## **Unterstreiche alle Wiewörter**

## **Unterstreichen wie geht das?**

- Markiere das Wiewort.
- In der Leiste ganz oben findest du ein **U** mit einem Strich darunter.

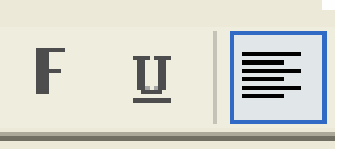

- Klicke darauf.
- Markiere das nächste Wiewort und klicke wieder auf das **U**.
- Speichere auf deine Diskette, wenn du fertig bist.

---------------------------------------------------------------------------

## **Der kleine Muck**

Der kleine Muck war ein alter Mann, der seltsam aussah. Er war nur einen Meter groß, aber auf seinem kleinen,

zierlichen Körper saß ein riesiger Kopf, viel größer und dicker als die Köpfe anderer Leute.

Der kleine Muck wohnte ganz allein in einem großen Haus, das er nur alle vier Wochen verließ.

Das Einzige, woran man sonst erkennen konnte, dass

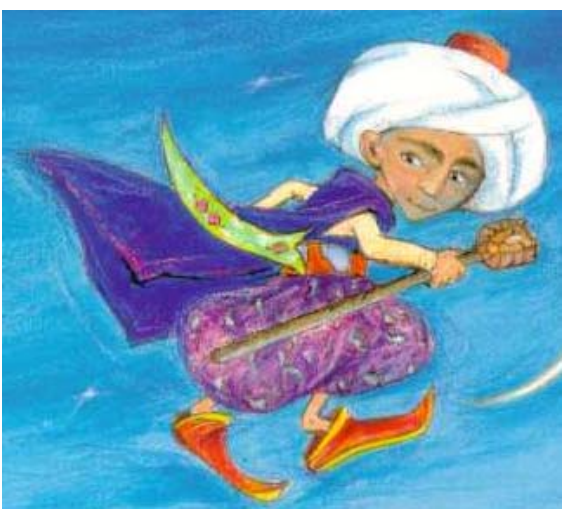

er noch am Leben war, war der mächtige Qualm, der jeden Tag zur Mittagsstunde aus seinem großen Kamin aufstieg, wenn er sein leckeres Mittagessen kochte.